## **3.- Mecánica de cursos. Ampliación**

## *3.1 - Comunicación masiva de profesores.*

Se ofrece a los usuarios de la aplicación la posibilidad de comunicar a los profesores que se encargarán de impartir cada uno de los módulos de que consta el curso seleccionado mediante un fichero de carga, el cual ha de ser generado por el propio usuario.

Este proceso se realiza en la pantalla de comunicación de profesores al curso, ya sea en la comunicación inicial del curso en el alta/baja de profesores, teniendo siempre en cuenta que prevalecerán los datos comunicados en el documento de carga masiva de profesores sobre lo que anteriormente hubiera comunicado. Para realizar dicha tarea se debe seleccionar el fichero de carga masiva de profesores en el campo "Archivo" del apartado "Carga masiva de profesores".

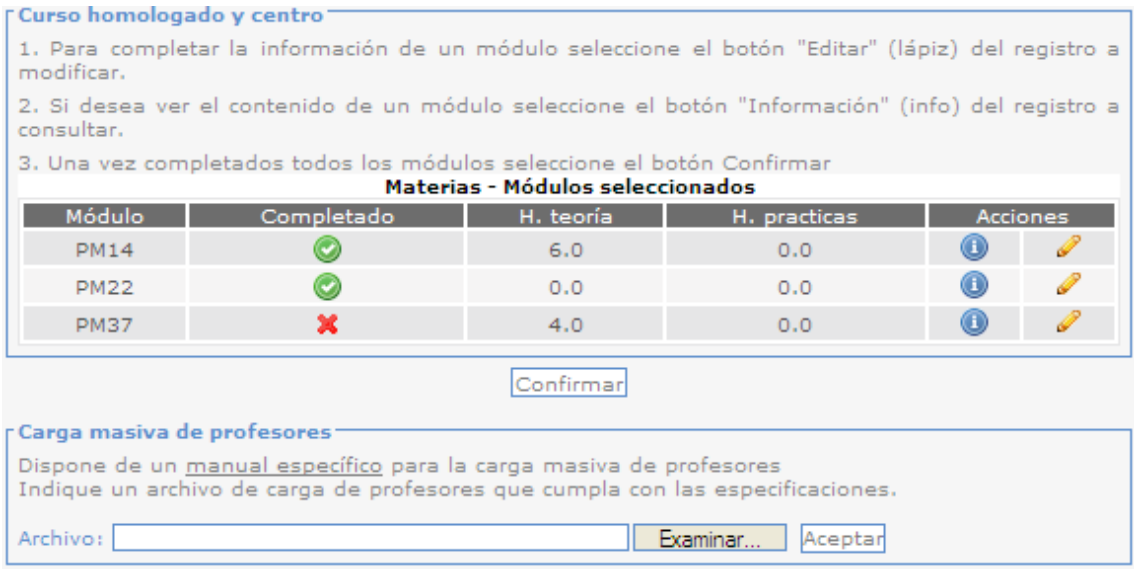

Cuando se cargan los resultados de los datos de los profesores se realiza la validación de los mismos, en caso de que algún profesor no estuviera asociado al centro, directamente se prescindiría de él, en caso de que no cumpla con las especificaciones requeridas por el módulo al cual se le ha sido asignado se mostrará un aviso en la pantalla de inscripción de profesores al módulo, aparece al seleccionar el botón Editar  $($ 

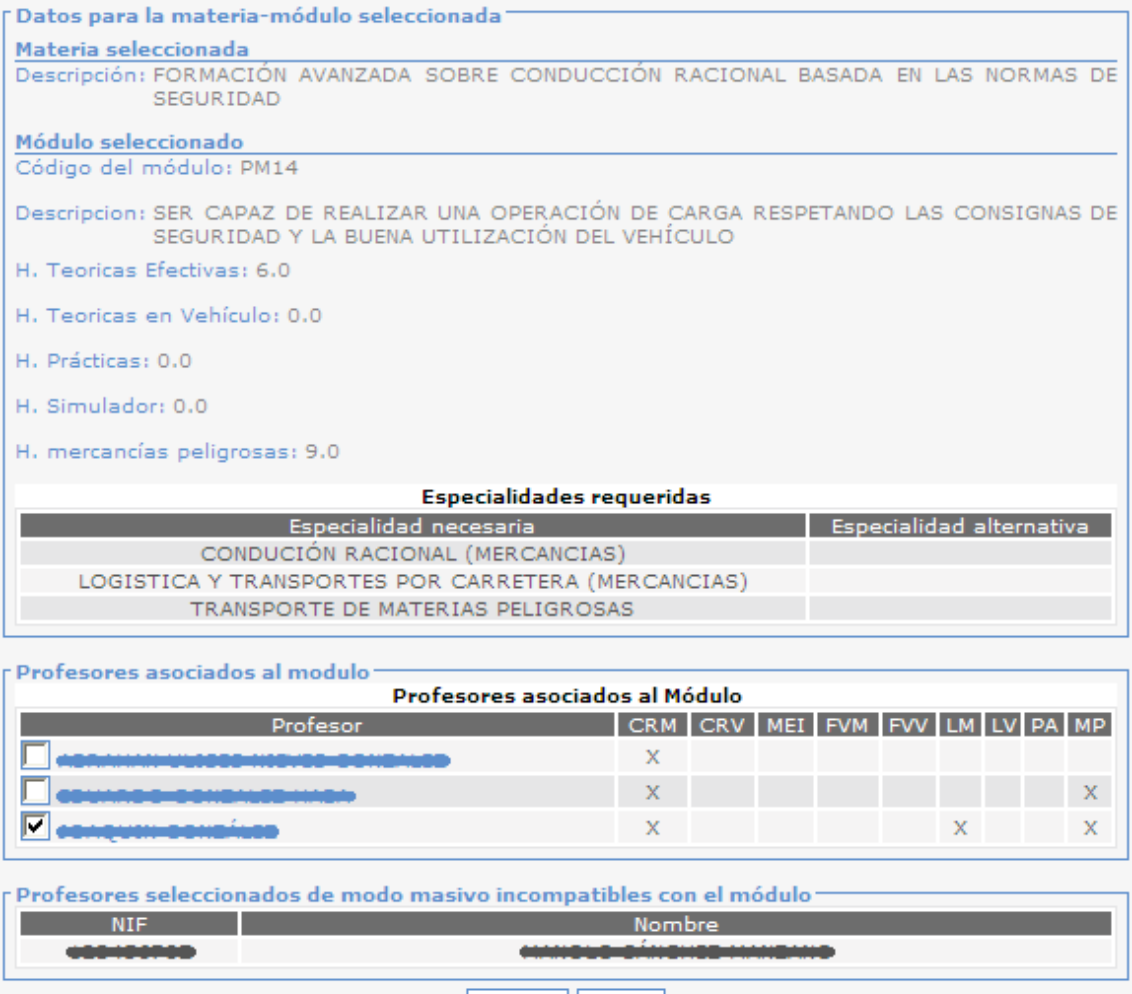

Cancelar Aceptar

Para inscribir de forma masiva a los profesores a la aplicación se debe crear un fichero XML basado en el patrón de estructura xml indicada en el siguiente enlace [https://sede.mitma.gob.es/capint/dtd/profesores.dtd:](https://sede.mitma.gob.es/capint/dtd/profesores.dtd)

<?xml version="1.0" encoding="UTF-8"?> <!ELEMENT modulos (modulo)+ > <!ELEMENT modulo (profesores) > <!ATTLIST modulo codigo CDATA #IMPLIED > <!ELEMENT profesores (profesor+) > <!ELEMENT profesor (nombre?, apellidos?, periodo?)> <!ATTLIST profesor dni CDATA #IMPLIED > <!ELEMENT nombre (#PCDATA)> <!ELEMENT apellidos (#PCDATA)>

<!ELEMENT periodo (#PCDATA)>

El resultado de dicha estructura es un

```
<?xml version="1.0" encoding="UTF-8"?>
<!DOCTYPE modulos SYSTEM " https://sede.mitma.gob.es/capint/dtd/profesores.dtd">
<modulos>
  <modulo codigo="Codigo_Modulo">
     <profesores>
      <profesor dni="no_dni_profesor_1">
         <nombre>Nombre Profesor 1</nombre>
         <apellidos>Apellidos Profesor 1</apellidos>
         <periodo>NoPeriodo</periodo> 
       </profesor>
       <profesor dni="no_dni_profesor_2" />
     </profesores>
   </modulo> 
  <modulo codigo="Codigo_Modulo ">
     <profesores>
       <profesor dni="no_dni_profesor_3" />
     </profesores>
   </modulo>
</modulos>
```
El significado de cada uno de estos campos es el siguiente:

- **<modulo código="">** Código del módulo
	- Obligatorio.
- **<profesor dni="">:** El NIF o NIE del profesor a seleccionar
	- Obligatorio.
- **<nombre>**: El nombre del profesor
	- Opcional.
- **<apellidos>**: Apellidos del Profesor
	- Opcional.
- **<periodo>**: Periodo del curso dónde se encuentra el módulo indicado al que se van a inscribir el profesor.
	- Opcional, de no indicarse se interpreta que el curso tiene un único periodo.